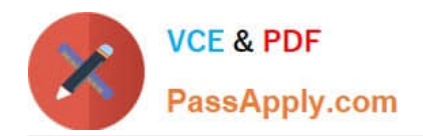

# **C\_TADM51\_74Q&As**

SAP Certified Technology Associate - System Administration (Oracle DB) with SAP NetWeaver 7.4

## **Pass SAP C\_TADM51\_74 Exam with 100% Guarantee**

Free Download Real Questions & Answers **PDF** and **VCE** file from:

**https://www.passapply.com/c\_tadm51\_74.html**

### 100% Passing Guarantee 100% Money Back Assurance

Following Questions and Answers are all new published by SAP Official Exam Center

**Colonization** Download After Purchase

- **@ 100% Money Back Guarantee**
- **63 365 Days Free Update**
- 800,000+ Satisfied Customers

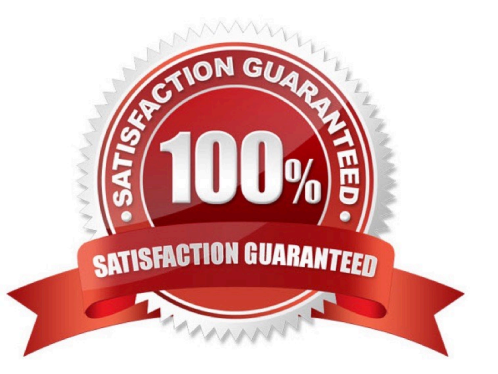

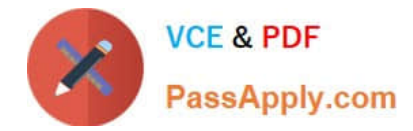

#### **QUESTION 1**

You have installed an SAP system based on AS ABAP+Java (dual stack). The default UME configuration

was not changed. Which relationships exist between ABAP and Java authorization concepts? There are 2

correct answers to this question.

Response:

A. The assignment of ABAP users to ABAP groups appears as the assignment of UME users to UME roles

B. ABAP roles appear as UME groups.

C. ABAP authorization profiles appear as UME security roles.

D. The assignment of ABAP users to ABAP roles appears as the assignment of UME users to UME groups.

Correct Answer: BD

#### **QUESTION 2**

Which of the following statements regarding the architecture of SAP NetWeaver AS are correct? There are

2 correct answers to this question.

Response:

A. The central services instance of the AS Java is required only for an AS Java installation, and not for an AS ABAP+Java (Dual Stack) installation.

B. SAP NetWeaver-based SAP systems use either AS ABAP, AS Java, or AS ABAP+Java (Dual Stack).

C. All SAP NetWeaver-based SAP systems can be installed as AS ABAP+Java (Dual Stack) systems.

D. With AS ABAP+Java (Dual Stack), the AS Java and AS ABAP use different database schemas.

Correct Answer: BD

#### **QUESTION 3**

How can you determine the current store location for TemSe spool objects?

A. Check the table space PSAPSPOOL in the database.

- B. Check the environment variable DIR\_SAPSPOOL
- C. Check the value of the system parameter rspo/store\_location.
- D. Check the value of the SAP Spooler Vault parameter.

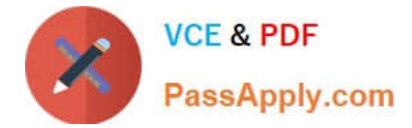

Correct Answer: C

#### **QUESTION 4**

Which of the following statements regarding the monitoring of an AS ABAP + Java system are true, when you are using a separate central monitoring system? Please choose the correct answer

A. For monitoring an AS ABAP + Java-based SAP system, you will use the agent SAPCCMSR for monitoring the AS Java;

B. The central monitoring system must be of a higher SAP release of the monitored SAP system.

C. Central monitoring of AS ABAP + Java-based SAP systems can only be carried out using a separate AS ABAP + Java-based SAP system.

D. The central monitoring system must have the System ID "CEN".

Correct Answer: A

#### **QUESTION 5**

You are running an AS Java-based SAP system. You are maintaining local settings using the Visual Administrator. These settings become effective immediately. You want to make sure that the new settings are still valid after the next restart of your system. How do you fulfill this requirement? Please choose the correct answer.

A. No further steps are necessary in this scenario.

B. Mark check box "Activate in profile".

C. Maintain the same settings in the global settings using the Visual Administrator.

D. Maintain the same settings in the Config Tool.

Correct Answer: A

[C\\_TADM51\\_74 PDF Dumps](https://www.passapply.com/c_tadm51_74.html) **[Test](https://www.passapply.com/c_tadm51_74.html)** C\_TADM51\_74 Practice [C\\_TADM51\\_74 Study Guide](https://www.passapply.com/c_tadm51_74.html)